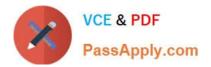

# C\_HANAIMP\_12<sup>Q&As</sup>

SAP Certified Application Associate - SAP HANA (Edition 2016 - SPS12)

# Pass SAP C\_HANAIMP\_12 Exam with 100% Guarantee

Free Download Real Questions & Answers **PDF** and **VCE** file from:

https://www.passapply.com/c\_hanaimp\_12.html

100% Passing Guarantee 100% Money Back Assurance

Following Questions and Answers are all new published by SAP Official Exam Center

- Instant Download After Purchase
- 100% Money Back Guarantee
- 😳 365 Days Free Update
- 800,000+ Satisfied Customers

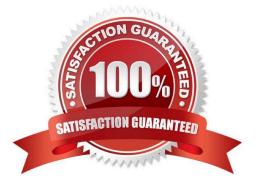

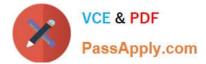

#### **QUESTION 1**

Response: A. Cross joins B. Temporal joins C. Referential joins D. Spatial joins

Correct Answer: CD

# **QUESTION 2**

When table replication is suspended, what does the SAP Landscape Transformation (SLT) server do?

- A. It prevents the RFC connection from reading the source system logging tables.
- B. It deletes the database triggers and the logging tables in the source system.
- C. It stops the RFC connection and deletes the target tables in SAP HANA.
- D. It keeps reading via the RFC connection from the source system but does not load the data into SAP HANA.

Correct Answer: A

#### **QUESTION 3**

During loading of data into SAP HANA you want to filter the source data. Where can you apply the filters?

- A. In a query transformation in SAP BusinessObjects Data Services
- B. In a row generation transformation in SAP BusinessObjects Data Services
- C. In a SQL WHERE clause in SAP Landscape Transformation (SLT)
- D. In an ABAP code rule in SAP Landscape Transformation (SLT)

Correct Answer: AD

# **QUESTION 4**

Which of the following views can you extend with the SAP HANA Live Extension Assistant? Please choose

the correct answer.

Response:

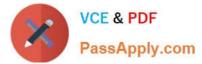

- A. Your own custom views
- B. Reuse views
- C. Query views with a union
- D. All SAP-delivered views

Correct Answer: B

# **QUESTION 5**

What is the correct sequence for loading data with SAP Data Services? Please choose the correct answer. Response:

- A. Extract Transform Load
- B. Load Transform Extract
- C. Extract Load Transform
- D. Load Extract Transform
- Correct Answer: A

# **QUESTION 6**

With which of the following do you build the vocabulary of a decision table?

- A. Actions
- B. Attributes
- C. Conditions
- D. Measures
- Correct Answer: B

#### **QUESTION 7**

What character is prepended to a SQLScript variable when it is used as an input variable? Please choose

the correct answer.

Response:

- A. \_ (underscore)
- B.: (colon)
- C. ~! (exclamation mark)

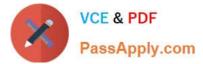

D. and (ampersand)

#### Correct Answer: B

# **QUESTION 8**

Which can a level hierarchy do? Please choose the correct answer. Response:

- A. Be used for a bill of materials structure
- B. Enable drill-down in a value help list
- C. Show variable deepness in the data
- D. Have time-dependency

Correct Answer: B

# **QUESTION 9**

You want to use a web-based transport system on your Apple iPad. What tool do you use? Please choose the correct answer. Response:

- A. Developer mode
- B. SAP HANA Application Lifecycle Manager
- C. SAP Solution Manager
- D. CTS

Correct Answer: B

# **QUESTION 10**

A new user has implemented an SAP HANA data model.

Which technical user requires select rights on the new user\\'s schema?

- A. \_SYS\_REPO
- B. \_SYS\_BIC
- C. \_SYS\_BI
- D. \_SYS\_SECURITY

Correct Answer: A

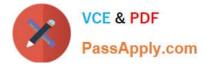

# **QUESTION 11**

When you load data from SAP ECC using SAP BusinessObjects Data Services, where would you create an ABAP data flow?

- A. In a query transformation
- B. In a batch job
- C. In the ABAP editor (transaction SE38)
- D. In the Job overview (transaction SM37)

Correct Answer: B

# **QUESTION 12**

In which direction do you build calculation views when including the source tables in join nodes? Please

choose the correct answer.

Response:

- A. From the join node down to the default node
- B. From the semantic node down to the join nodes
- C. From the semantic node up to the default node
- D. From the join nodes up to the semantic node

Correct Answer: D

#### **QUESTION 13**

What is an example of a selective data load using SAP Landscape Transformation?

- A. Selected data field values are randomized and loaded into SAP HANA.
- B. Selected units or currencies are converted into recalculated amounts or values and loaded into SAP HANA.
- C. Selected data for transformation is split into portions.
- D. Selected data for a range of years is loaded into SAP HANA.

Correct Answer: D

#### **QUESTION 14**

You want to restrict access to SAP HANA information models based on user groups. The models are accessed through an SAP BusinessObjects report.

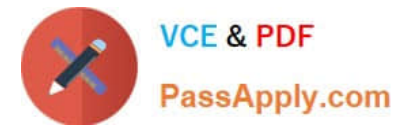

- In which of the following can you implement these restrictions? (Choose two)
- A. The schema mapping
- B. The restricted measures
- C. The analytic privileges
- D. The universe

Correct Answer: CD

# **QUESTION 15**

What statement is allowed in a user-defined function? There are 2 correct answers to this question. Response:

A. COMMIT

B. EXEC

- C. JOIN
- D. INSERT

Correct Answer: CD

<u>C HANAIMP 12 VCE</u> <u>Dumps</u> <u>C HANAIMP 12 Study</u> <u>Guide</u> C HANAIMP 12 Braindumps